# **Subset Selection**

СЕЗОН 8 – FIFTH ROUND

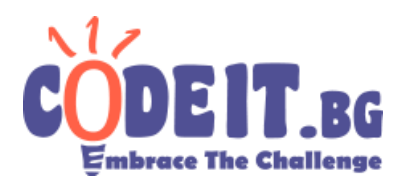

Given *N* sequences, each containing *M* integers, each of which is between *0* and *B-1* inclusively. We define the sum of a number of sequences as a sequence with the same length, in which each element is equal to the sum of the elements on that specific position, **modulo B**.

For example, the sum of the sequences *{1, 4, 2}*, *{2, 2, 2}* и *{3, 1, 3}* with *B=5* is the sequence  $\{(1+2+3) \mod 5\} = 1$ ,  $\{(4+2+1) \mod 5\} = 2$ ,  $\{(2+2+3) \mod 5\} = 2$ .

The value of a sequence {A<sub>1</sub>, A<sub>2</sub>, …, A<sub>M</sub>} is defined as  $\sum_{i=1}^{M}$   $A_i^2$  .

Write a program **subsetselection**, which chooses a non-empty subset of the *N* given sequences, such that the value of the sum of the sequences in the chosen subset is as large as possible.

#### **Input**

The first line of the input file subsetselection.in contains three positive integers – *N, M* and *B*. Each of the next *N* lines contains *M* integers, each of which is between *0* and *B-1*, describing the respective sequence.

## **Output**

On the first line of the output file subsetselection.out print one positive integer *K* – the number of the chosen sequences. On each of the following *K* lines print a single positive integer – the input index of the current sequence. Sequences are numbered from *1* to *N*. You can print them in whatever order you wish, but there should not be repeating indices or indices not in the interval between *1* and *N*.

## **Scoring**

If the output does not fulfill the restrictions above, you will receive 0 points for the test.

Otherwise, you will receive  $score \times (\frac{your+1}{best+1})^2$  points, where *score* is the number of points the test is worth, *yours* is the value of the sum-sequence, obtained by you, and *best* is the maximum value of a sum-sequence among all participants for the given test.

## **Subset Selection**

СЕЗОН 8 – FIFTH ROUND

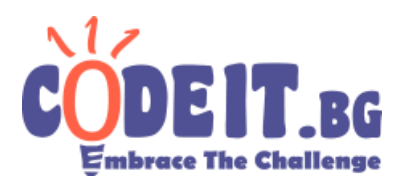

## **Constraints**

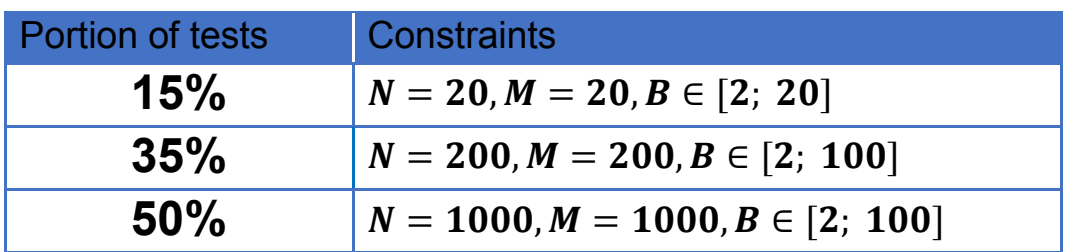

## **Time limit: 5 s Memory limit: 256 MB**

## **Sample test**

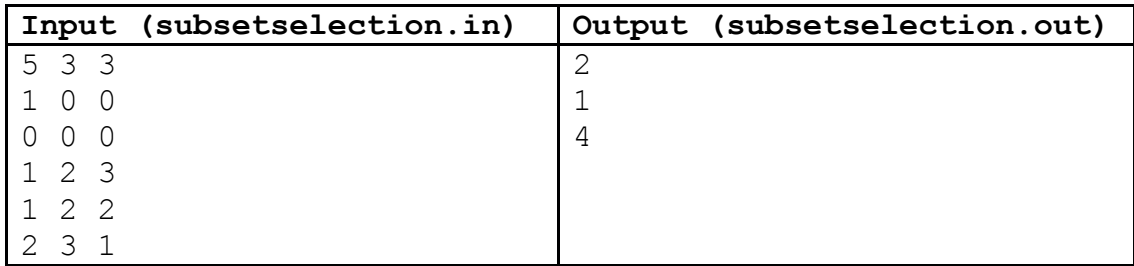

The proposed output will give a result of 12.